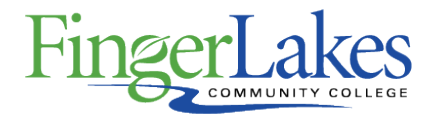

# **Syllabus**

## **CSC 105 Core Word, Core Excel, PowerPoint**

## General Information

#### **Date**

June 28th, 2018

#### **Author**

Sandra Brown

#### **Department**

Computing Sciences

### **Course Prefix**

**CSC** 

### **Course Number**

105

#### **Course Title**

Core Word, Core Excel, PowerPoint

# Course Information

### **Credit Hours** 3 **Lecture Contact Hours** 3 **Lab Contact Hours**

 $\Omega$ 

**Other Contact Hours**

 $\Omega$ 

### **Catalog Description**

This course is the on-line version of CSC 134, 135, 136 (Core Word, Core Excel and PowerPoint). This course is designed to teach the student core skills in MS Word, core skill in MS Excel and MS PowerPoint, which are MS Office applications. The course will include topics appropriate to prepare the student to take the MOS (Microsoft Specialist) certification test upon completion. This course is offered on-line only and is considered an introductory course; however, familiarity with Windows including Win file management is highly recommended before taking this course.

#### **Key Assessment**

This course does not contain a Key Assessment for any programs

#### **Prerequisites**

#### None

**Co-requisites** None

### **Grading Scheme**

Letter

# First Year Experience/Capstone Designation

**This course DOES NOT satisfy the outcomes applicable for status as a FYE or Capstone.**

# SUNY General Education

**This course is designated as satisfying a requirement in the following SUNY Gen Ed category**

None

## FLCC Values

**Institutional Learning Outcomes Addressed by the Course**

None

# Course Learning Outcomes

### **Course Learning Outcomes**

- 1. Work with text and cells
- 2. Work with paragraphs
- 3. Work with documents
- 4. Manage files
- 5. Use tables
- 6. Work with pictures and charts
- 7. Format worksheets
- 8. Page setup and printing
- 9. Work with worksheets and workbooks
- 10. Work with formulas and functions
- 11. Use charts and objects
- 12. Create, modify and customize a presentation
- 13. Work with visual elements
- 14. Create output
- 15. Deliver a presentation

# Outline of Topics Covered

- Work with text and cells
- Work with paragraphs
- Work with documents
- Manage files
- Use tables
- Work with pictures and charts
- Format worksheets
- Page setup and printing
- Work with worksheets and workbooks
- Work with formulas and functions
- Use charts and objects
- Create, modify and customize a presentation
- Work with visual elements
- Create output
- Deliver a presentation